1. Which of the following assignment statement is incorrect:[1 mark] a. K+2=20 b. X=3 c. K=X+2 d. A='a' 2. What is the value of X after solving the following equation? [1 mark] **3** ^ (2 \* (4 + (3 Mod 4 / 2 - 1 \* (2 + 3)) - 2) + 6) \* 3 a. 27 b. 18 c. -3 d. -5 3. What is the value of Y after solving the following expression? [1 mark] M = Not 4 < 6-2 And 6 mod 12 >= 3\*2 Or Not12/3 <> 3^2 a. False b. True c. 2 d. 1 4. What is the output for the following pseudo code given the following numbers (2,3,5)[1 mark] 1. C = 1 2. If C < 4 then Go to step 4 3. Go to step 8 4. Input x 5. print x^2+1 6. Increment C by 1 7. Go to step 2 8. Print "\$" 9. End b. 8 27 125 \$ c. 5 10 26 \$ d. 5 10 \$ a. 235\$ 5. If the value of the variable C is "Skills", then the datatype of C is : [1 mark] a. Integer b. Real c. String d. Boolean 6. The operator that has the Lowest priority in the following is : [1 mark] d. OR b. ^ a. / C. +

Choose the correct answer for each of the following questions:

| 7. What is the output from the following flowchart? [1 mark]                                                                                                    |                                                                                                    |          |
|----------------------------------------------------------------------------------------------------|----------------------------------------------------------------------------------------------------|----------|
| x = 5, y = 8 $x = 5, y = 8$ $x < y$ $y = 8$ $y = 8$ |                                                                                                    |          |
| a. 2 5 8 b. 2 7 2                                                                                                    | c. 2 7 8                                                                                                    | d. 2 5 2 |
| 8. The equivalent Pseudocode for the Flowchart in Question 7 is?[1 mark]                                                                                                    |                                                                                                    |          |
|                                                                                                    |                                                                                                    |          |
| <ul> <li>a. 1. Start</li> <li>2. x=5 ,y=8</li> <li>3. if x&lt; y then print y-6</li> <li>4. print x</li> <li>5. if y&lt;&gt;2 then x=x+2</li> <li>6. print x,y</li> <li>7. stop</li> </ul>                                                                                                    | <ul> <li>b. 1. Start</li> <li>2. x=5 ,y=8</li> <li>3. if x&lt; y then print y-6 else print y</li> <li>4. if y&lt;&gt;2 then x=x+2</li> <li>5. print x,y</li> <li>6. stop</li> </ul> | X        |
| <ul> <li>c. 1. Start</li> <li>2. x=5 ,y=8</li> <li>3. if x&lt; y then print y-6 else print x</li> <li>4. if y&lt;&gt;2 then x=x+2 else print x,y</li> <li>5. stop</li> </ul>                                                                                                    | d. None of them                                                                                                    |          |

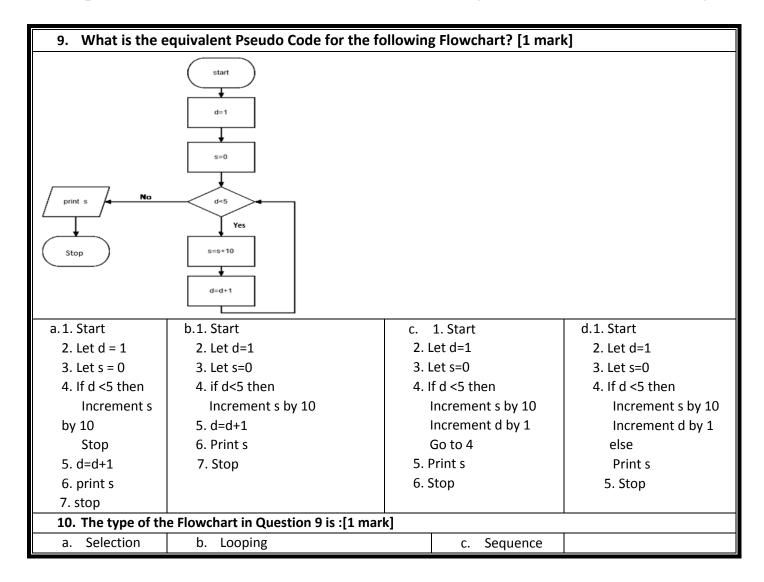